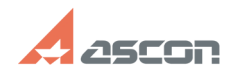

## **Ошибка получения лицензии при[..] Ошибка получения лицензии при[..]** 05/06/2021 15:29:13

## **FAQ Article Print**

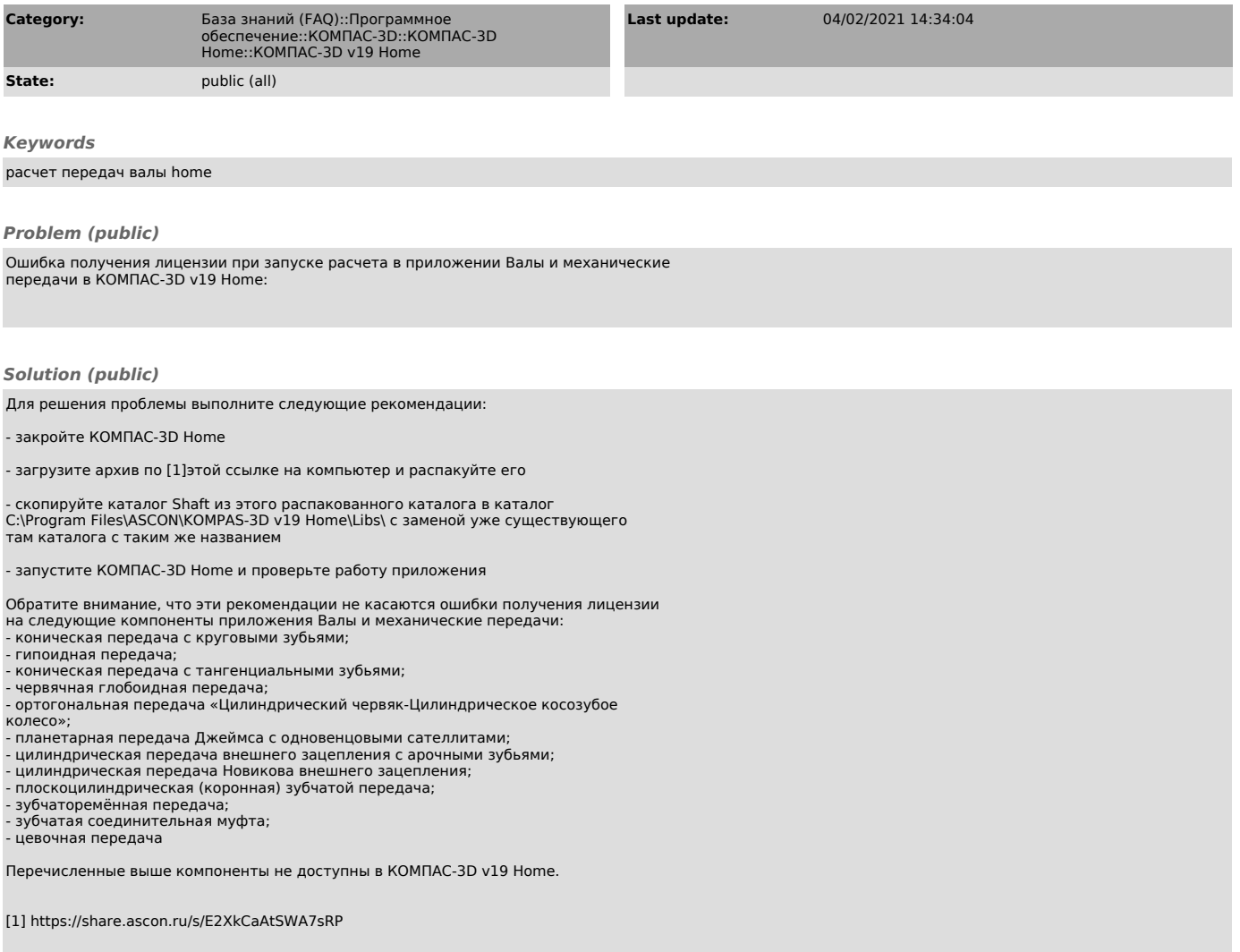